## コンピュータリテラシー年間計画 (平成18年度版) またはない インプログランス あたい *境港市立誠道小学校*

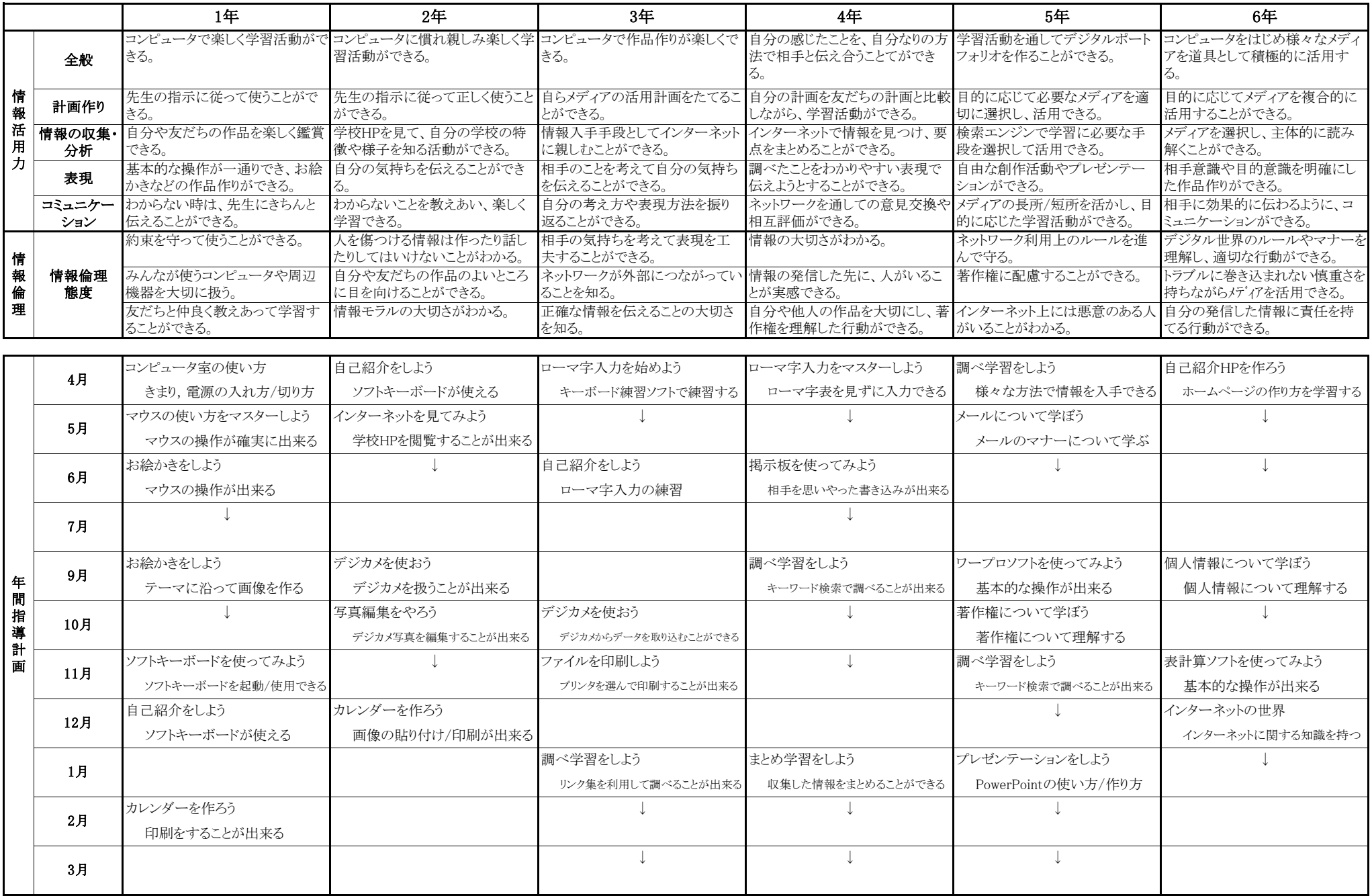